## Package 'migrate'

October 15, 2021

Type Package

Title Create Credit State Migration (Transition) Matrices

Version 0.4.0

Description Tools to help convert credit risk data at two time points into traditional credit state migration (aka, ``transition'') matrices. At a higher level, 'migrate' is intended to help an analyst understand how risk moved in their credit portfolio over a time interval. References to this methodology include:

1. Schuermann, T. (2008) [<doi:10.1002/9780470061596.risk0409>](https://doi.org/10.1002/9780470061596.risk0409).

2. Perederiy, V. (2017) [<arXiv:1708.00062>](https://arxiv.org/abs/1708.00062).

License MIT + file LICENSE

URL <https://github.com/mthomas-ketchbrook/migrate>

BugReports <https://github.com/mthomas-ketchbrook/migrate/issues>

Encoding UTF-8

LazyData true

**Suggests** testthat  $(>= 2.1.0)$ , knitr, rmarkdown

Depends  $R$  ( $>= 3.1$ )

**Imports** dplyr ( $>= 1.0.7$ ), tidyr ( $>= 1.1.0$ ), tibble ( $>= 3.0.1$ ), rlang, utils, magrittr

VignetteBuilder knitr

Language en-US

RoxygenNote 7.1.1

NeedsCompilation no

Author Michael Thomas [aut, cre], Brad Lindblad [ctb]

Maintainer Michael Thomas <mthomas@ketchbrookanalytics.com>

Repository CRAN

Date/Publication 2021-10-15 18:10:02 UTC

### <span id="page-1-0"></span>R topics documented:

```
build_matrix . . . . . . . . . . . . . . . . . . . . . . . . . . . . . . . . . . . . . . . . . 2
      migrate . . . . . . . . . . . . . . . . . . . . . . . . . . . . . . . . . . . . . . . . . . . 3
      mock_credit . . . . . . . . . . . . . . . . . . . . . . . . . . . . . . . . . . . . . . . . . 5
Index6 6
```
build\_matrix *Build a migration (transition) matrix*

#### Description

'build\_matrix()' creates a credit migration (i.e., "transition") matrix from summarized data representing each credit risk state & a continuous metric at two distinct points in time.

#### Usage

build\_matrix(data, state\_start = NULL, state\_end = NULL, metric = NULL)

#### Arguments

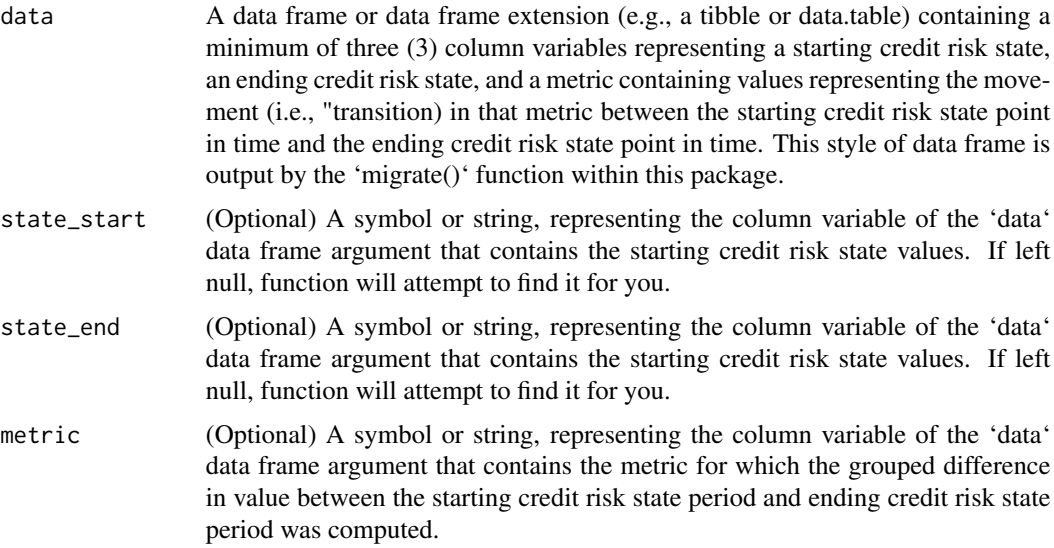

#### Value

A matrix object, where the first (row) dimension represents the starting credit risk state, the second (column) dimension represents the ending credit risk state, and the values within the matrix represent the transitioned amount based upon the values in the 'metric' continuous column variable from the 'data' data frame.

Note: A matrix object can be coerced to a data frame using 'as.data.frame()'.

#### <span id="page-2-0"></span>migrate 3

#### Examples

```
# Let `build_matrix()` guess which column variables represent `state_start`,
# `state_end` and `metric`
mock_credit %>%
 migrate(
   time = date,
   state = risk_rating,
   id = customer_id,
   metric = principal_balance
  ) %>%
  build_matrix()
# Specify which column variables represent `state_start`, `state_end` and
# `metric`
mock_credit %>%
 migrate(
   id = customer_id,
   time = date,
   state = risk_rating,
   percent = FALSE
  ) %>%
  build_matrix(
    state_start = risk_rating_start,
   state_end = risk_rating_end,
   metric = count
  )
```
migrate *Summarize the migration of a data frame*

#### Description

'migrate()' summarizes the transition amount (or percentage) of a continuous variable from each beginning credit risk state category to each ending credit risk state, given a data frame input.

#### Usage

```
migrate(
  data,
  id,
  time,
  state,
 metric = NULL,percent = TRUE,
 verbose = TRUE,
  rating = NULL,
  date = NULL
)
```
#### Arguments

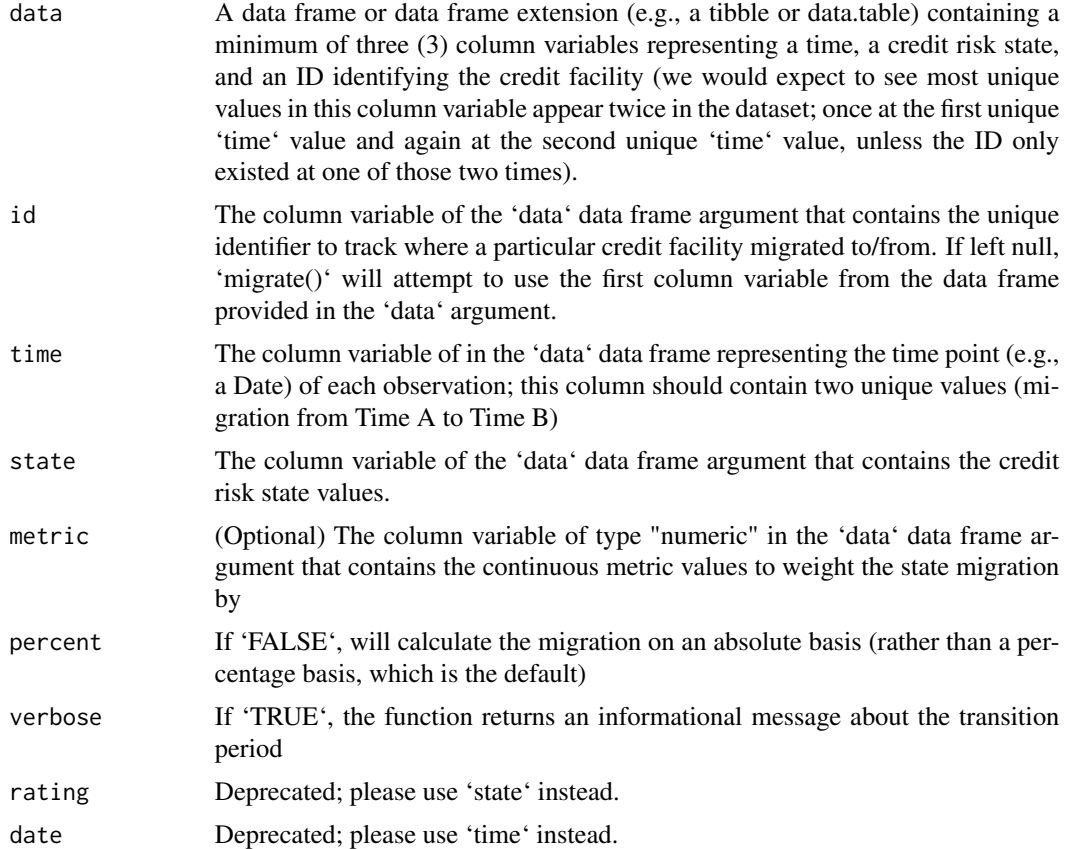

#### Value

A data frame containing three (3) column variables representing the unique combinations of starting & ending credit risk states and the calculated migration observed during the period.

#### Examples

```
# Return the percent migration of the number of credit facilities
migrate(
  data = mock_credit,
 id = customer_id,
 time = date,
  state = risk_rating
\lambda# Return the absolute migration in `principal_balance`
migrate(
  data = mock_credit,
 id = customer_id,
 time = date,
  state = risk_rating,
```
#### <span id="page-4-0"></span>mock\_credit 5

```
metric = principal_balance,
 percent = FALSE
)
```
mock\_credit *Mock dataset containing credit statistics by customer at two time intervals. Some customers only exist in one time interval (they either became a customer after the first time interval, or discontinued being a customer before the second time interval).*

#### Description

Mock dataset containing credit statistics by customer at two time intervals. Some customers only exist in one time interval (they either became a customer after the first time interval, or discontinued being a customer before the second time interval).

#### Usage

mock\_credit

#### Format

A data frame with columns:

customer\_id Customer ID for 497 unique customers.

date Date of the observation; there are two unique dates in the dataset.

risk\_rating Factor representing risk level on a 1-14 scale.

principal\_balance Principal balance outstanding on the loan.

#### Source

Developed by Ketchbrook Analytics

#### Examples

## Not run: mock\_credit

## End(Not run)

# <span id="page-5-0"></span>Index

∗ datasets

mock\_credit, [5](#page-4-0)

build\_matrix, [2](#page-1-0)

migrate, [3](#page-2-0) mock\_credit, [5](#page-4-0)